## **Chapter 6 lecture Stalling 9ed**

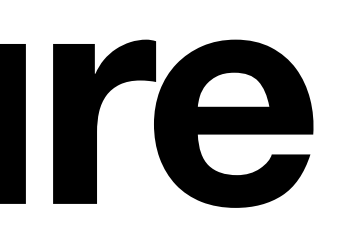

## Deadlock

- Permanent blocking of a set of processes that either compete for system resources or communicate with each other
- No efficient solution
- Involve conflicting needs for resources by two or more processes

**(a) Deadlock possible (b) Deadlock**

**Figure 6.1 Illustration of Deadlock**

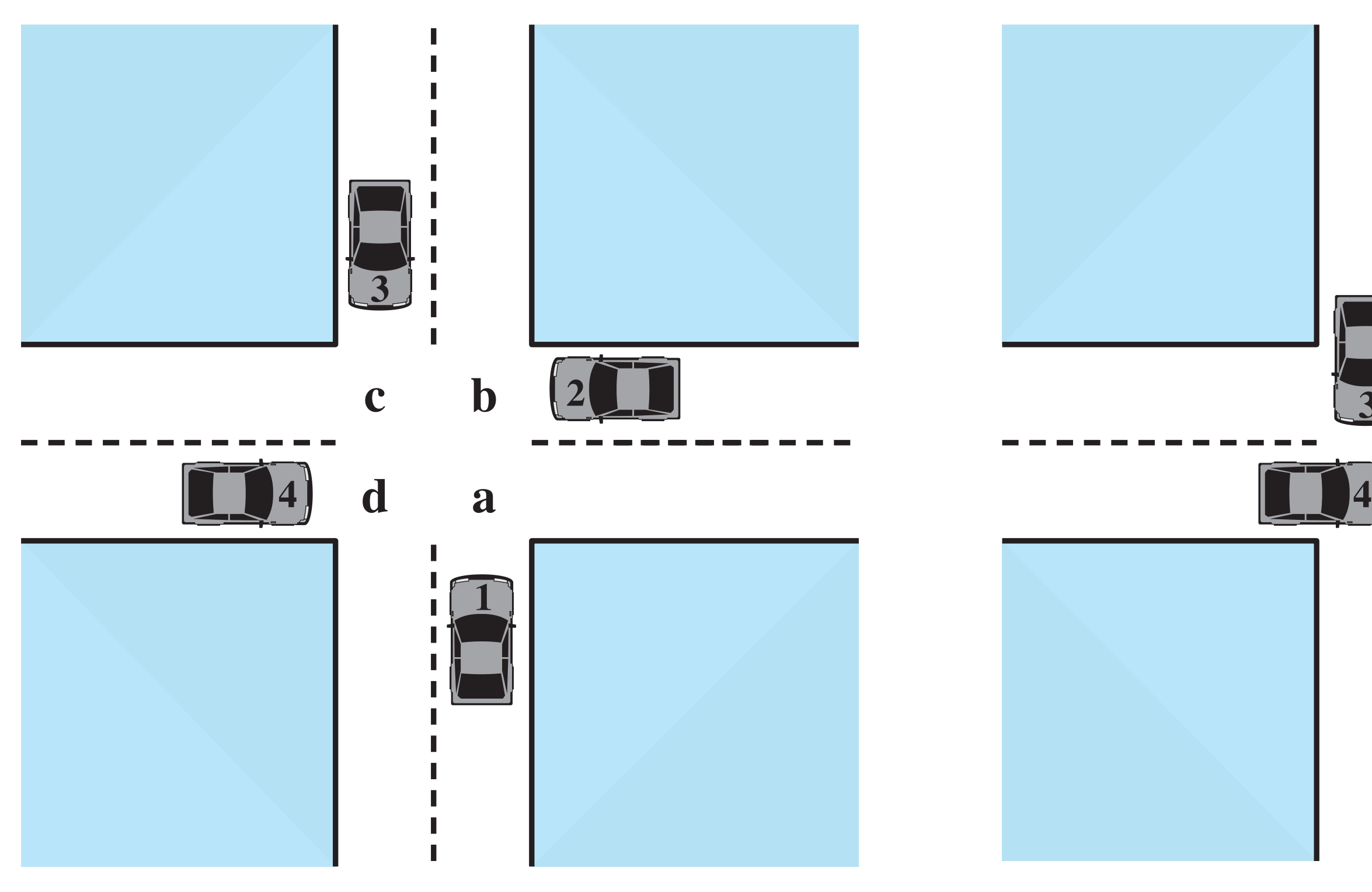

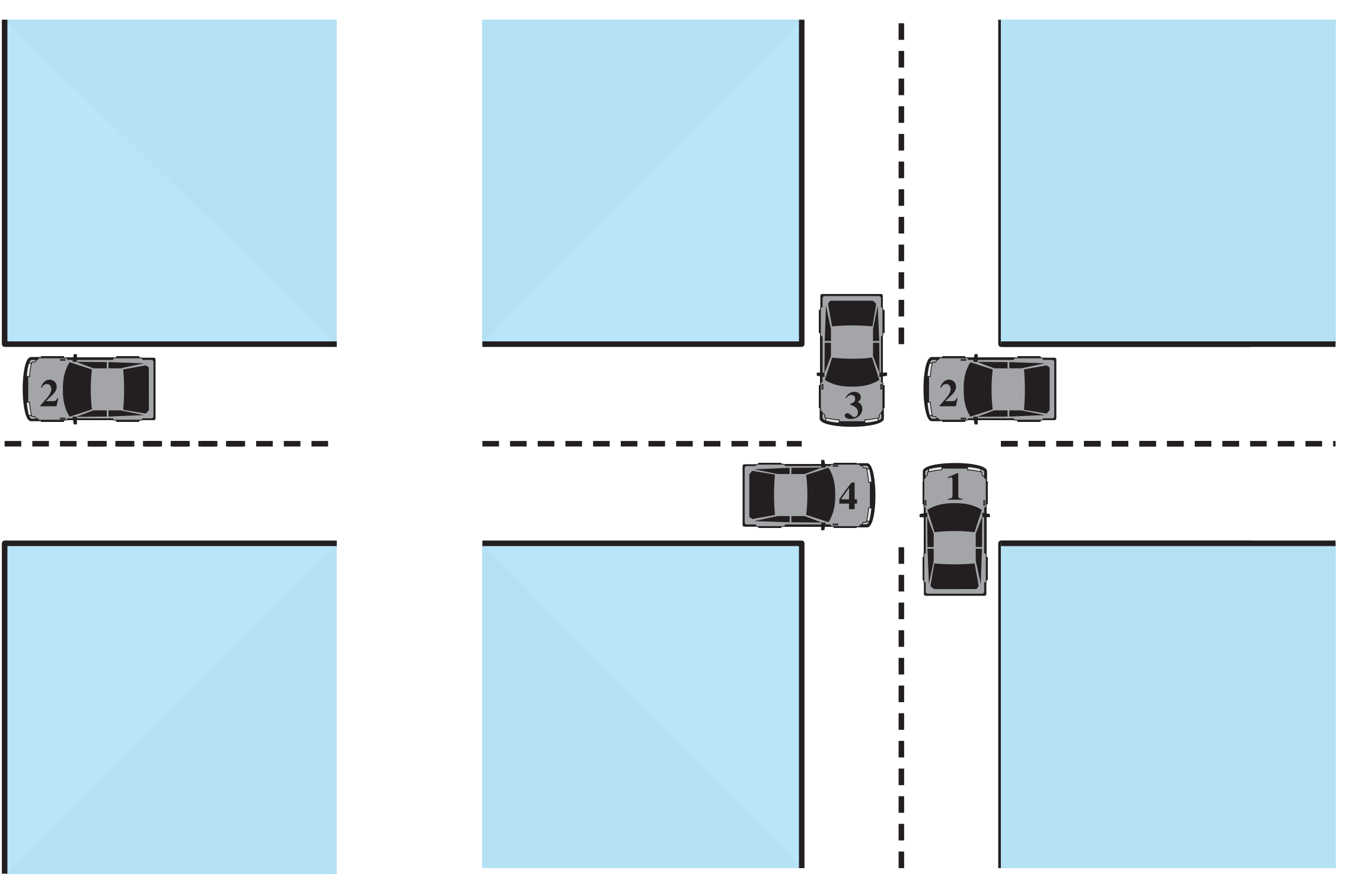

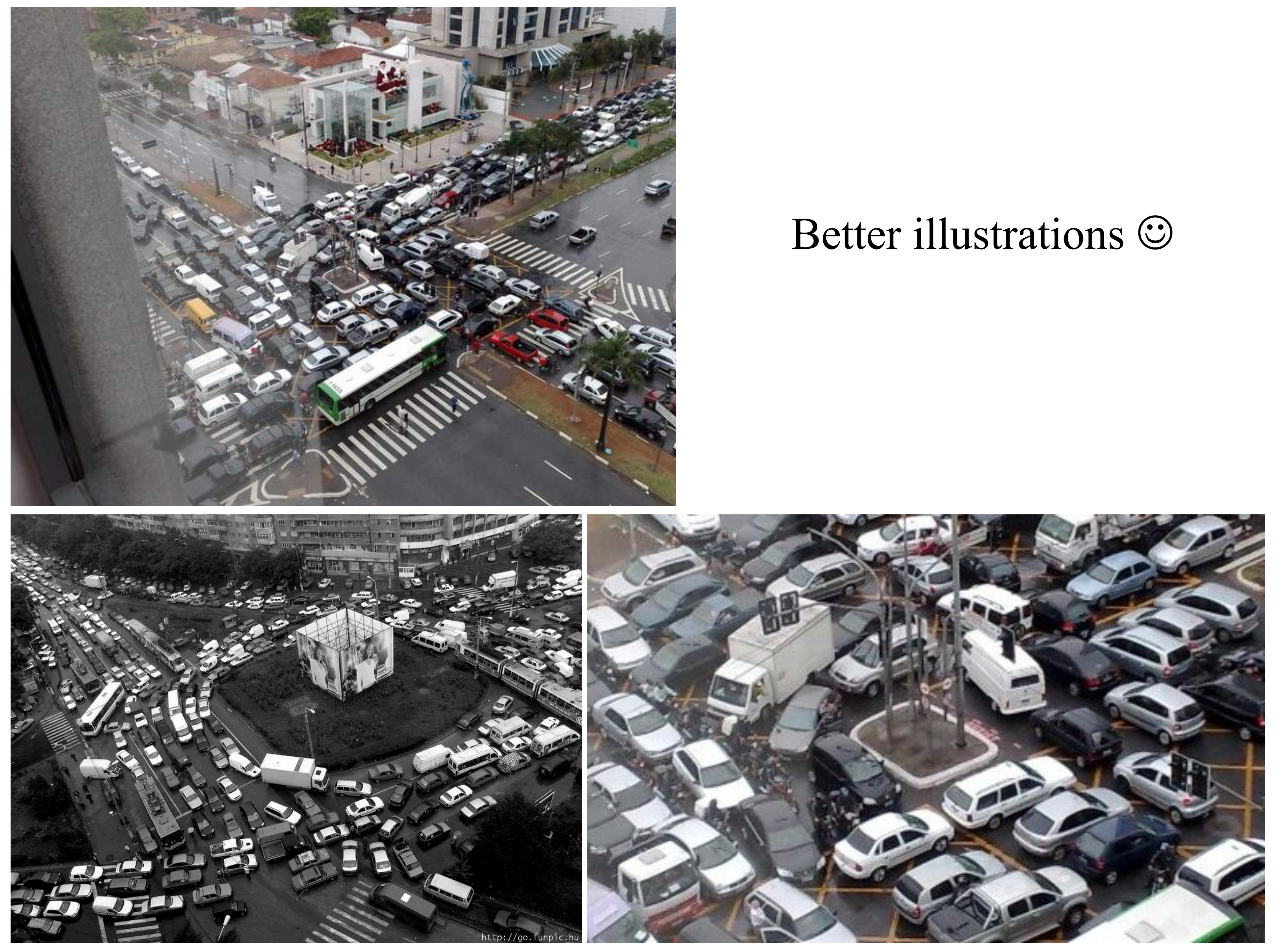

### Reusable Resources

- Used by only one process at a time and not depleted by that use
- Processes obtain resources that they later release for reuse by other processes
	- E.g. Processors, I/O channels, main and secondary memory, devices, and data structures such as files, databases, and semaphores
- Deadlock occurs if each process holds one resource and requests the other

Now consider the following sequence:  $p_0 p_1 q_0 q_1 p_2 q_2$ 

### Example of Deadlock

**Process Q** 

### **Process P**

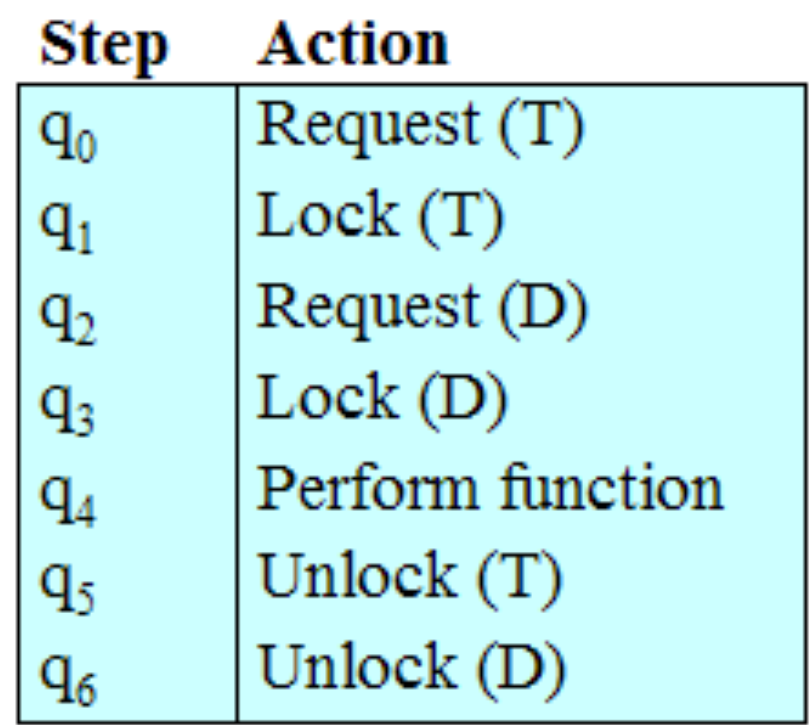

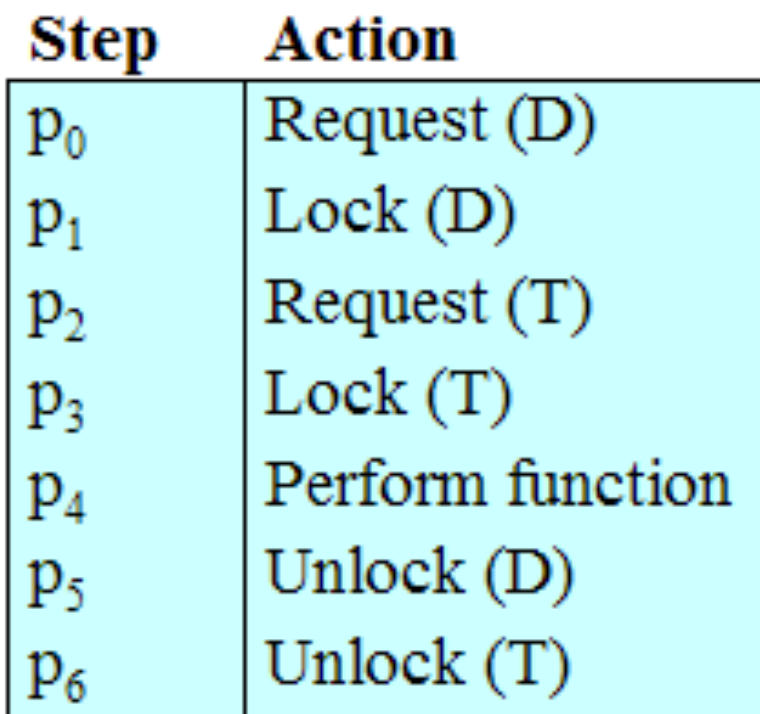

Figure 6.4 Example of Two Processes Competing for Reusable Resources

### Another Example of Deadlock

• Space is available for allocation of of events occur

# 200Kbytes, and the following sequence

### • Deadlock occurs if both processes progress to their second request

### **P1**

**. . .**

**. . .**

**Request 80 Kbytes;**

**Request 60 Kbytes;**

**P2**

**. . .**

**. . .**

**Request 70 Kbytes;**

**Request 80 Kbytes;**

### Consumable Resources

- Created (produced) and destroyed (consumed)
- Interrupts, signals, messages, and information in I/O buffers
- Deadlock may occur if a Receive message is blocking
- May take a rare combination of events to cause deadlock

### Example of Deadlock

### • Deadlock occurs if receive is blocking

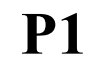

**. . .**

**. . .**

**Receive(P2);**

**Send(P2, M1);**

**P2**

**. . .**

**. . .**

**Receive(P1);**

**Send(P1, M2);**

### Resource Allocation Graphs

• Directed graph that depicts a state of the system of resources and processes

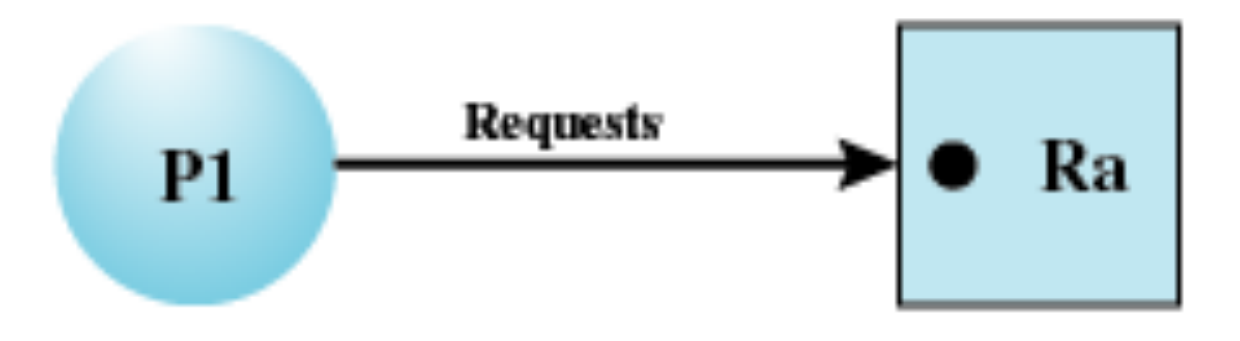

(a) Resouce is requested

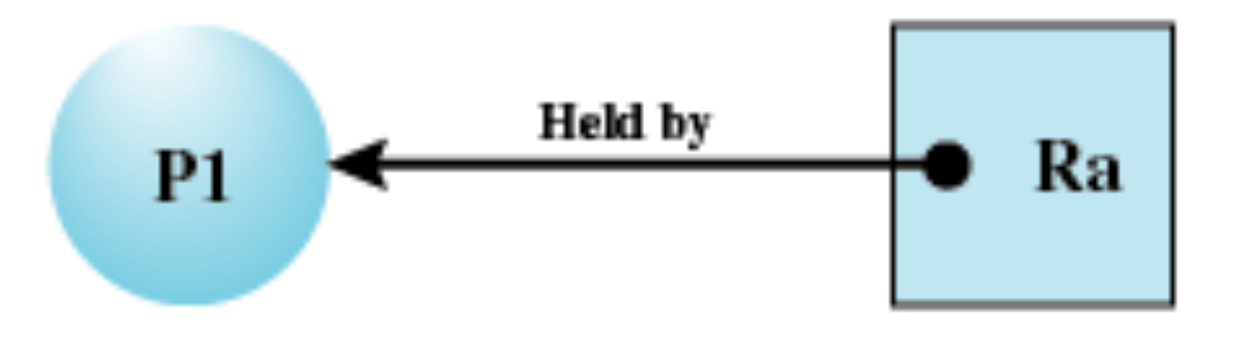

(b) Resource is held

### Resource Allocation Graphs

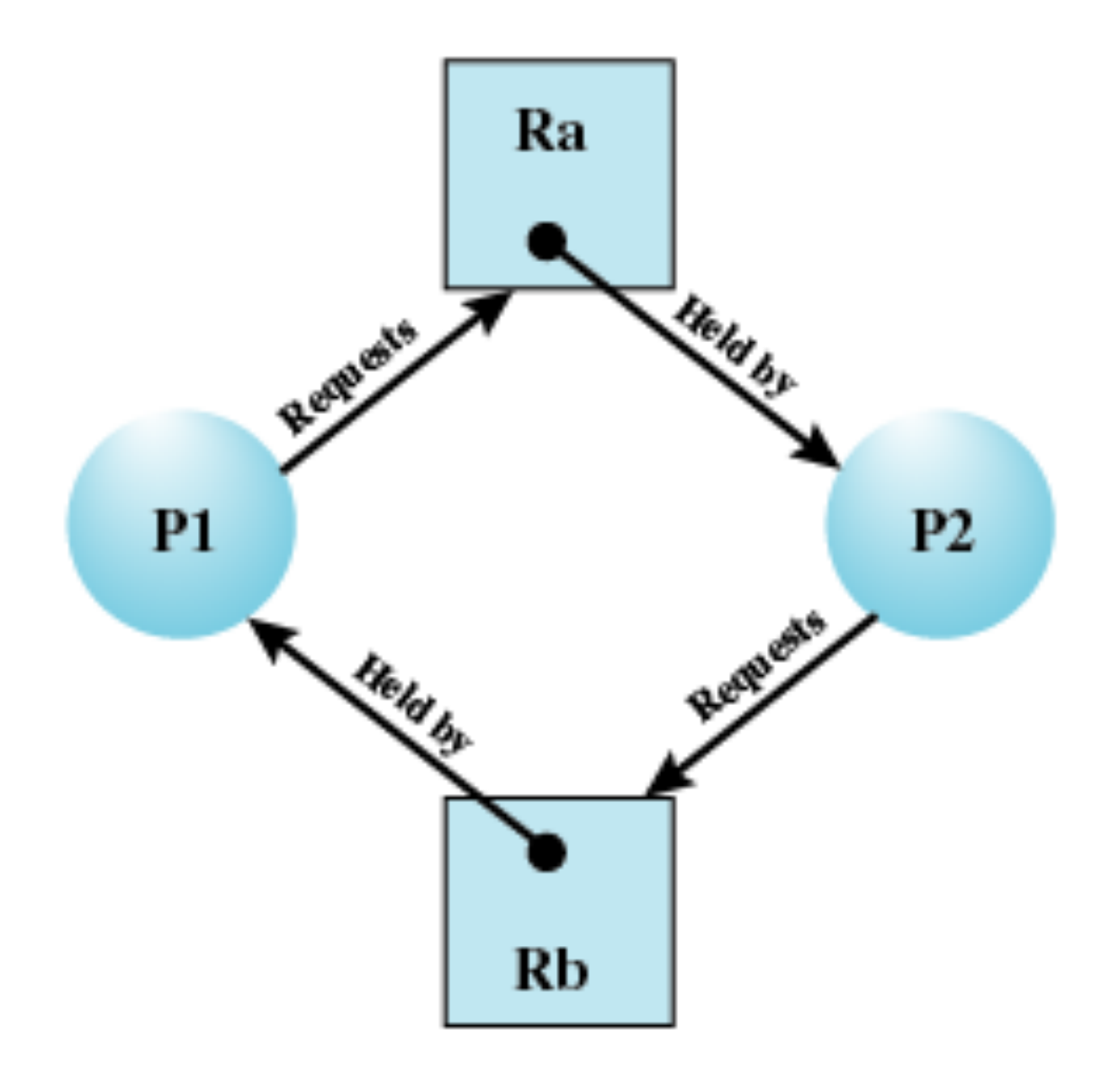

(c) Circular wait

### Figure 6.5 Examples of Resource Allocation Graphs

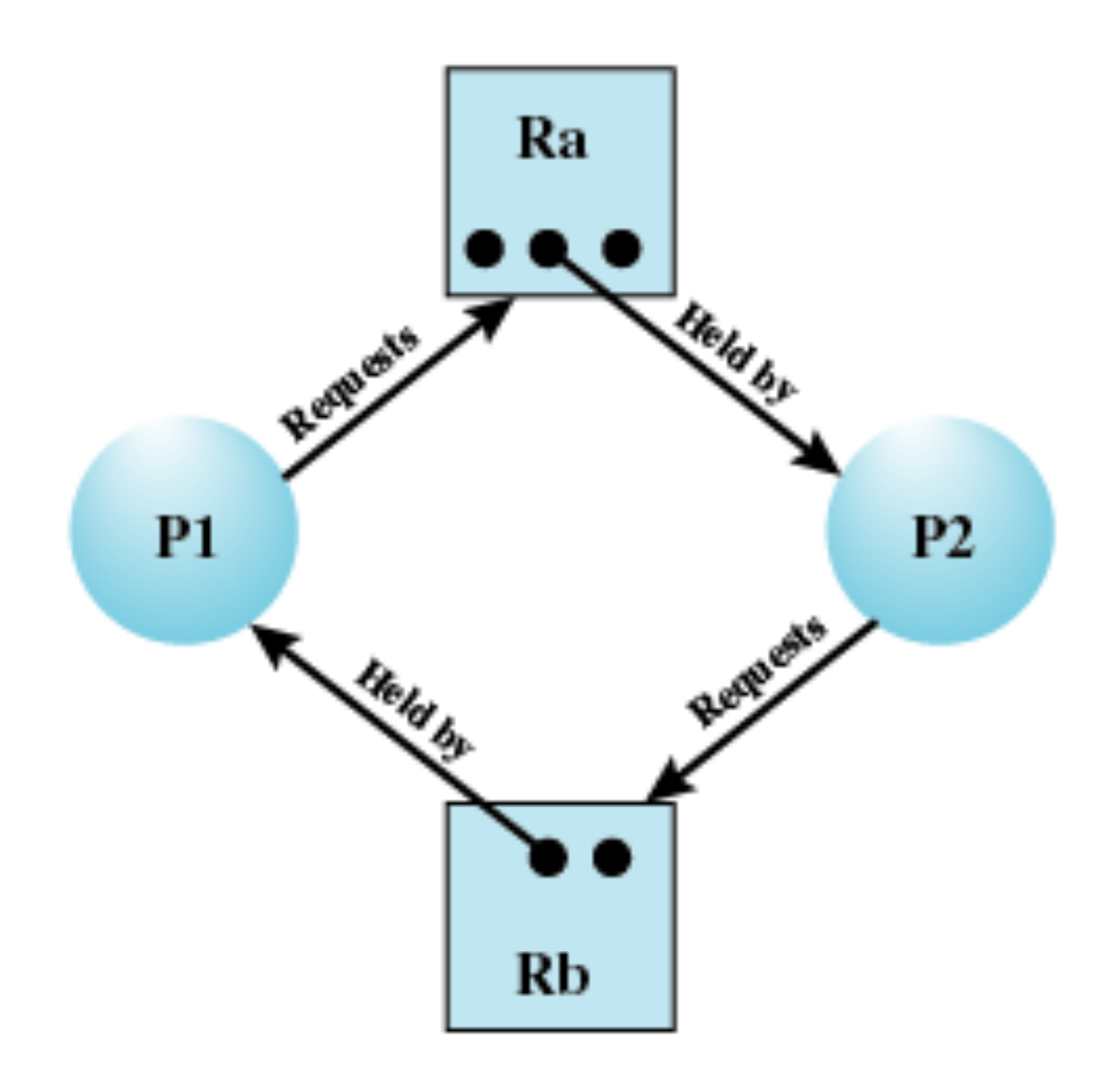

(d) No deadlock

### Conditions for Deadlock

– Only one process may use a resource at a

– A process may hold allocated resources

- Mutual exclusion time
- Hold-and-wait
	- while awaiting assignment of others
- No preemption
	- process holding it

– No resource can be forcibly removed from a

### Conditions for Deadlock

### • Circular wait

– A closed chain of processes exists, such that each process holds at least one resource needed by the

next process in the chain

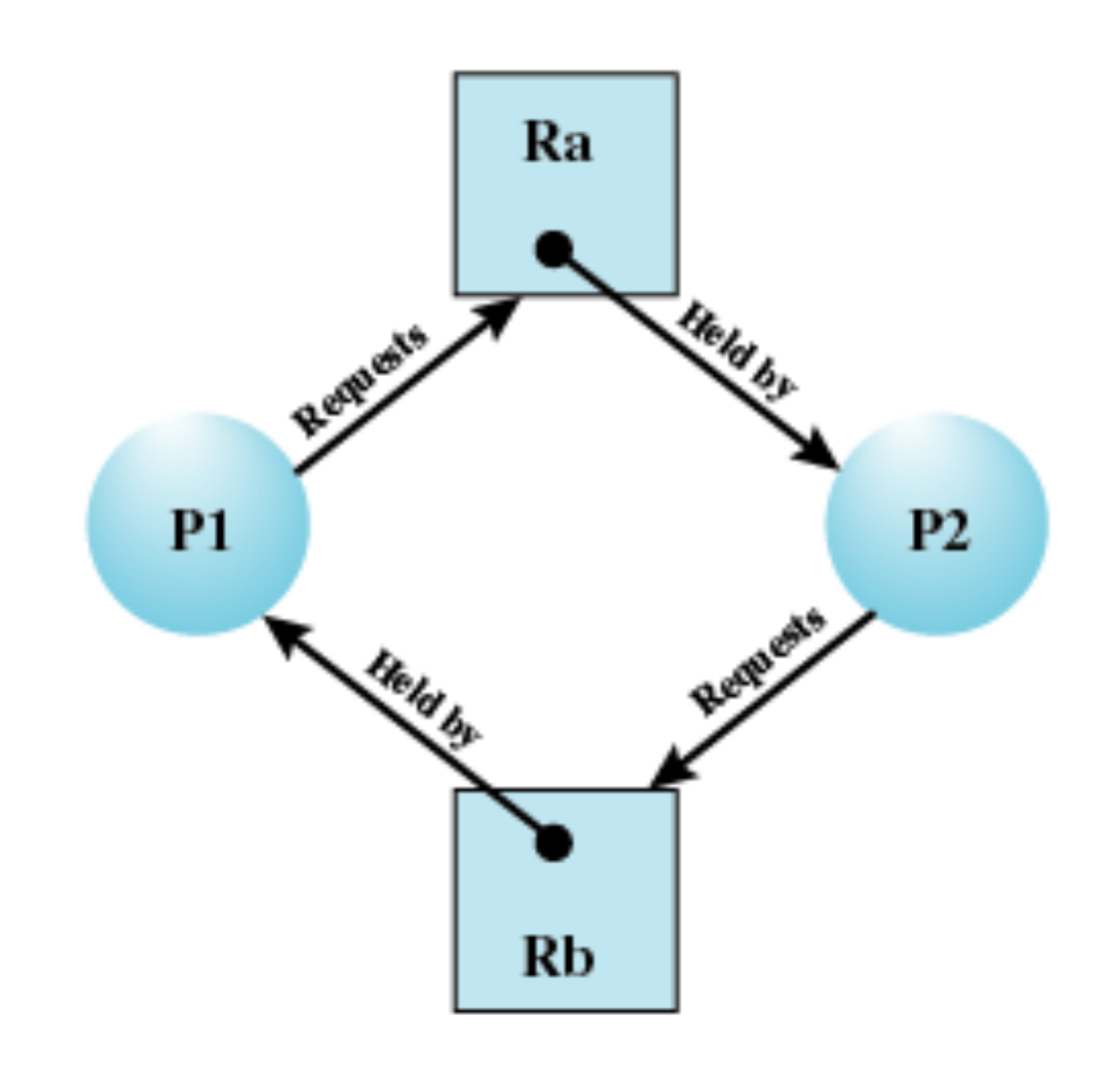

(c) Circular wait

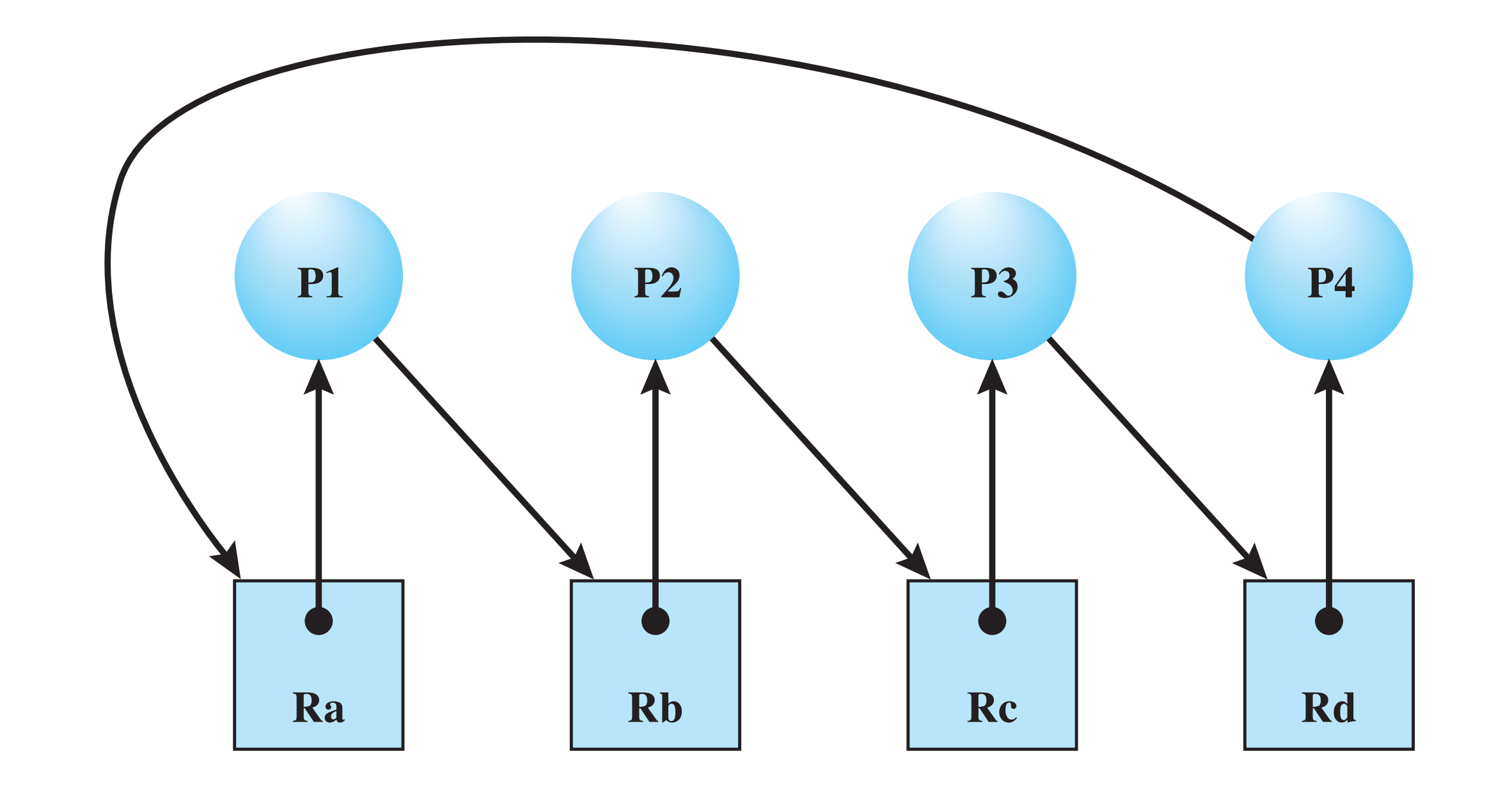

### **Figure 6.6 Resource Allocation Graph for Figure 6.1b**

## Deadlock Approaches

- Prevent eliminate conditions that cause deadlock
- Avoidance don't allow deadlock to occur
- Allow then suffer consequences!

1

### Deadlock Prevention

– Must be supported by the operating system

• Mutual Exclusion • Hold and Wait resources at one time

– Require a process request all of its required

# Deadlock Prevention

– Process must release resource and request

• No Preemption again require it releases its resources • Circular Wait

– Operating system may preempt a process to

– Define a linear ordering of resource types

### Deadlock Avoidance

- the current resource allocation request will, if granted, potentially lead to a deadlock
- Requires knowledge of future process request

• A decision is made dynamically whether

# Two Approaches to Deadlock Avoidance

- Do not start a process if its demands might lead to deadlock
- Do not grant an incremental resource request to a process if this allocation might lead to deadlock

## Resource Allocation Denial

- **Bankers algorithm**
- **State of the system:** the current allocation of resources to processes
- **Safe state:** there is at least one sequence that does not result in deadlock
- **Unsafe state:** a state that is not safe

### Determination of a Safe State Initial State

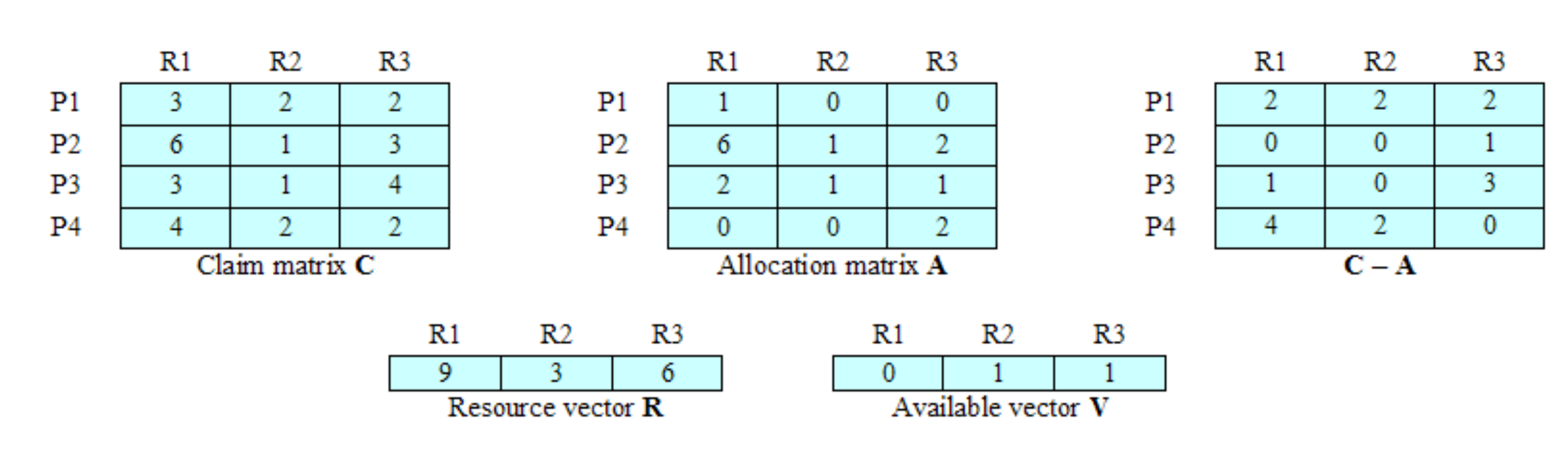

(a) Initial state

### Determination of a Safe State P2 Runs to Completion

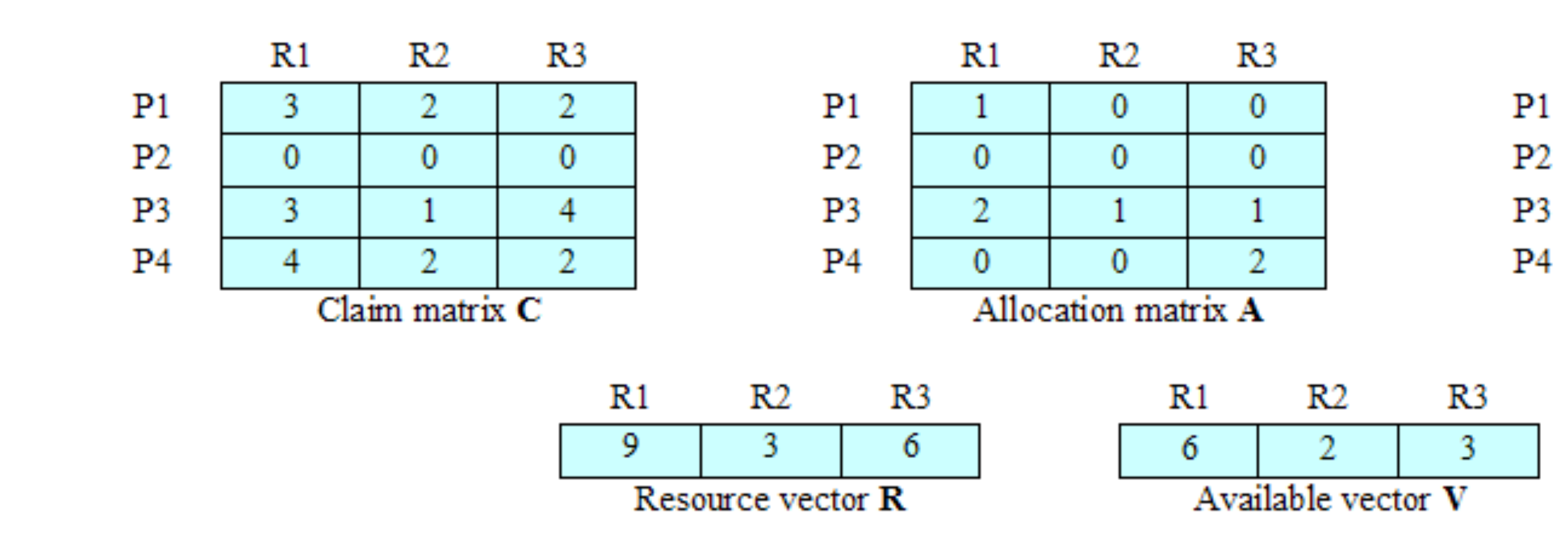

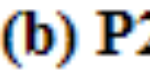

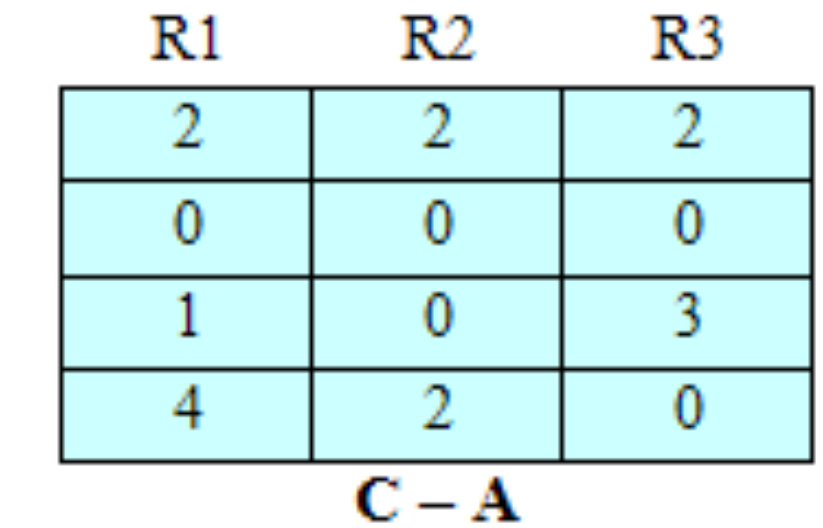

(b) P2 runs to completion

## Determination of a Safe State P1 Runs to Completion

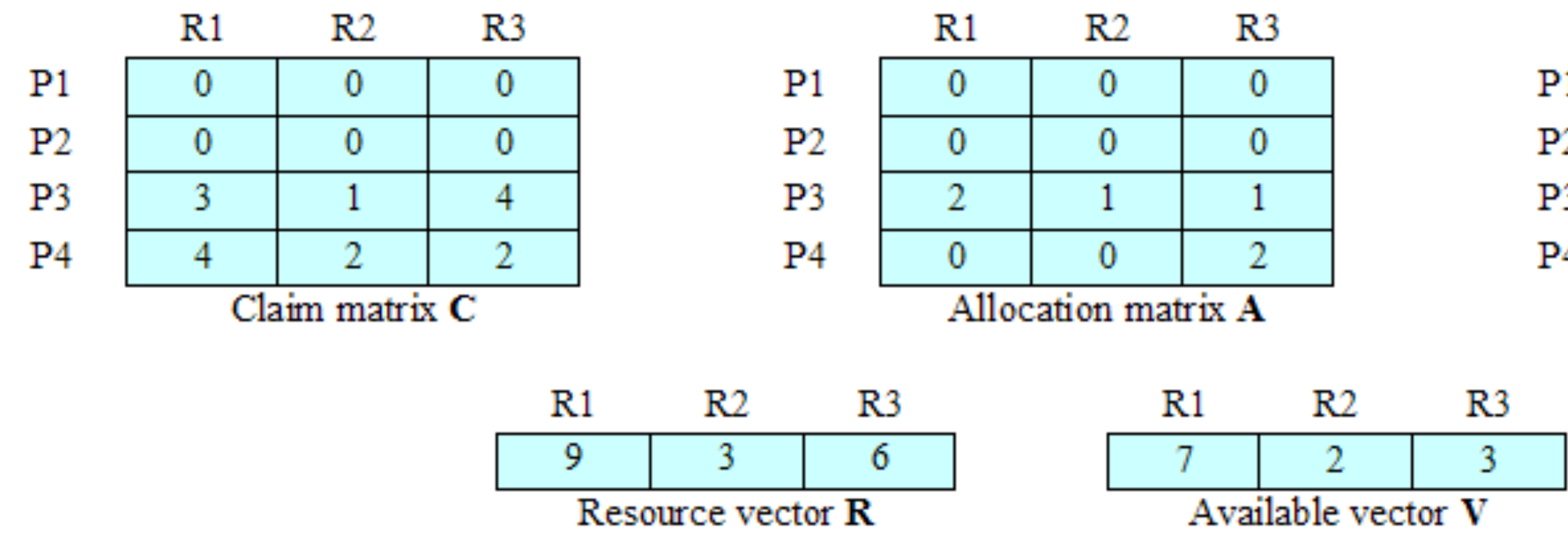

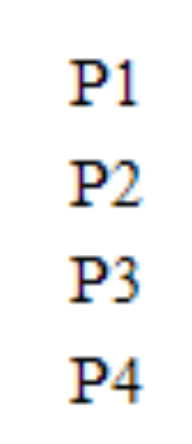

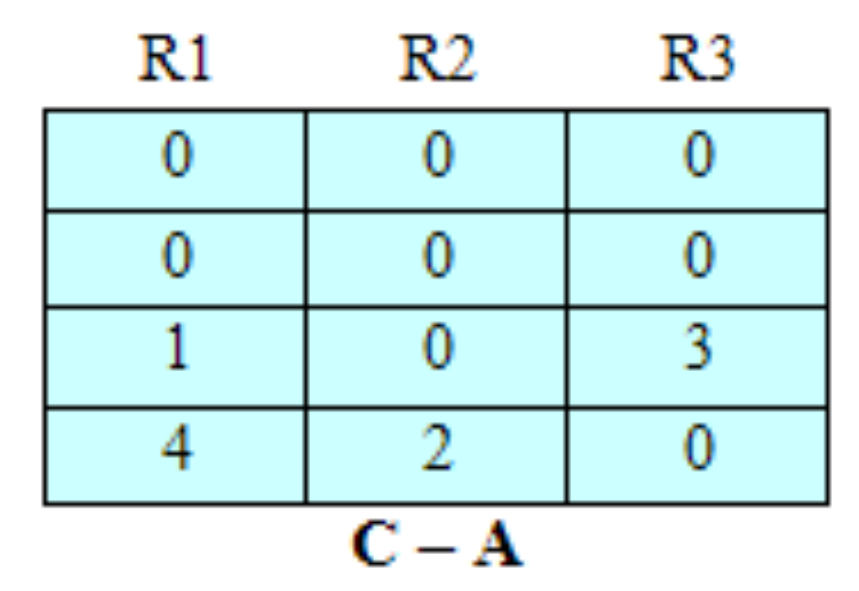

(c) P1 runs to completion

### Determination of a Safe State P3 Runs to Completion

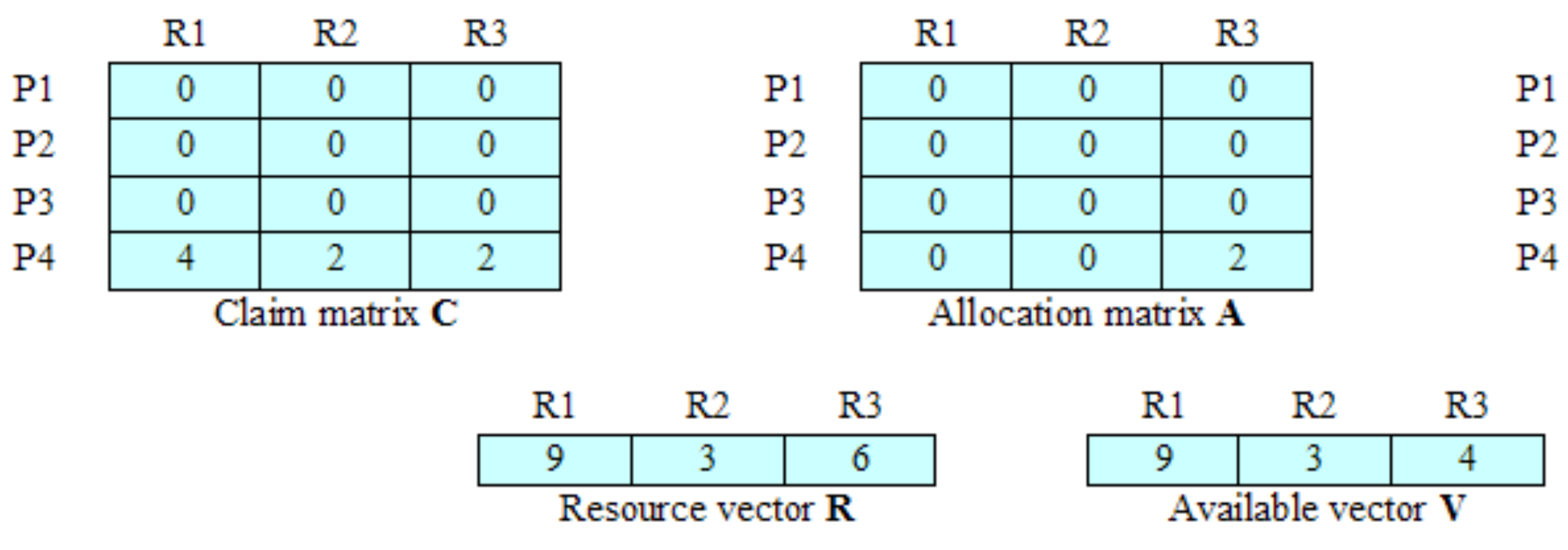

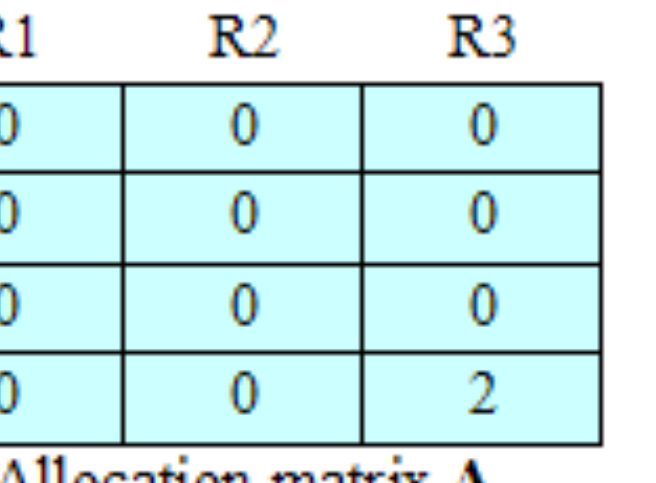

(d) P3 runs to completion

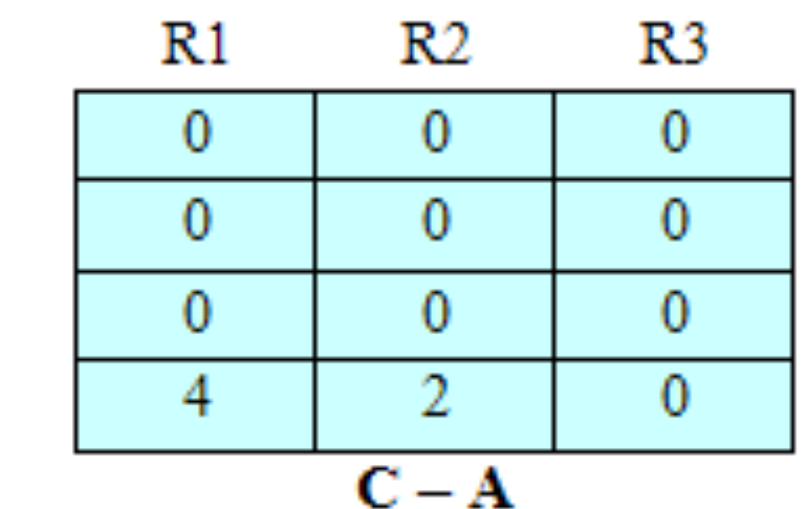

## Determination of an Unsafe State

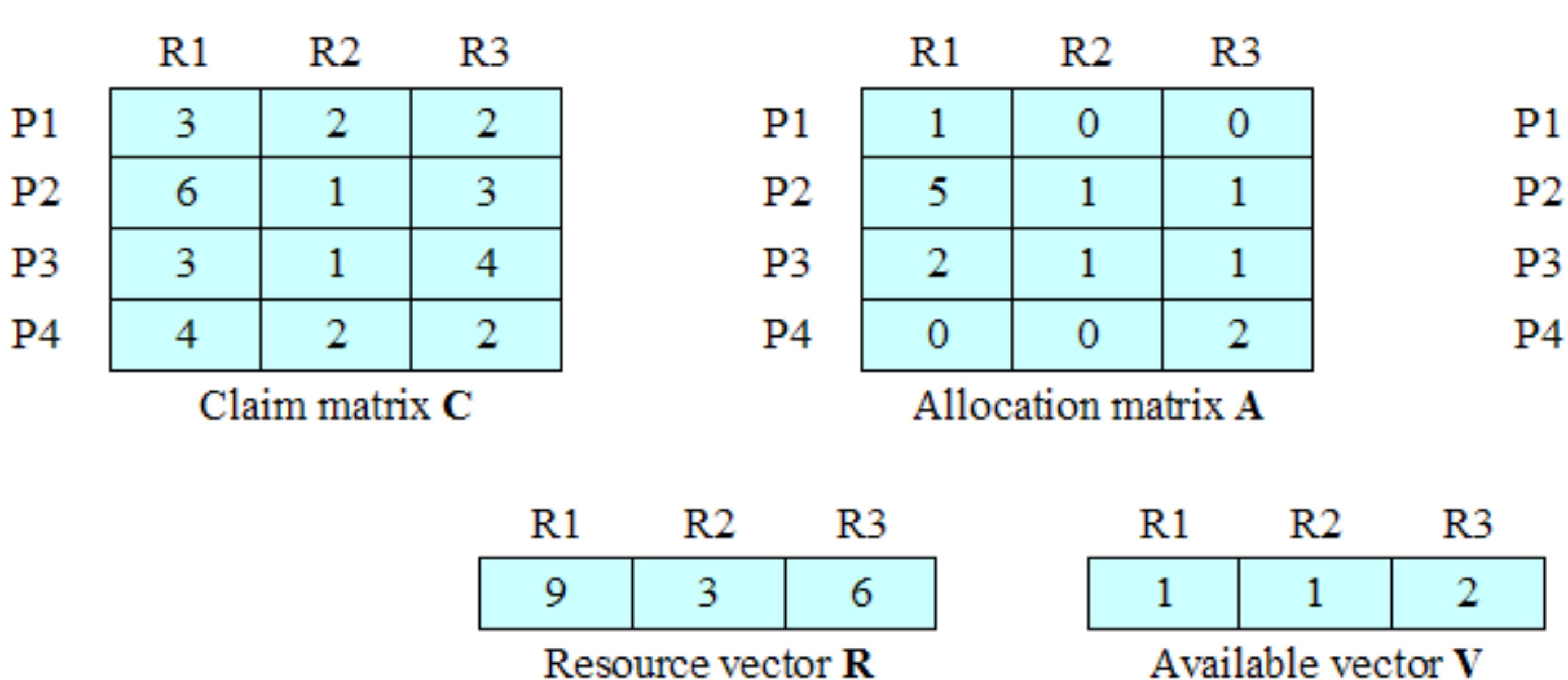

Resource vector **R** 

(a) Initial state

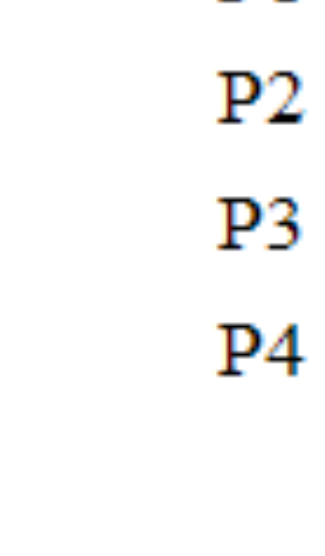

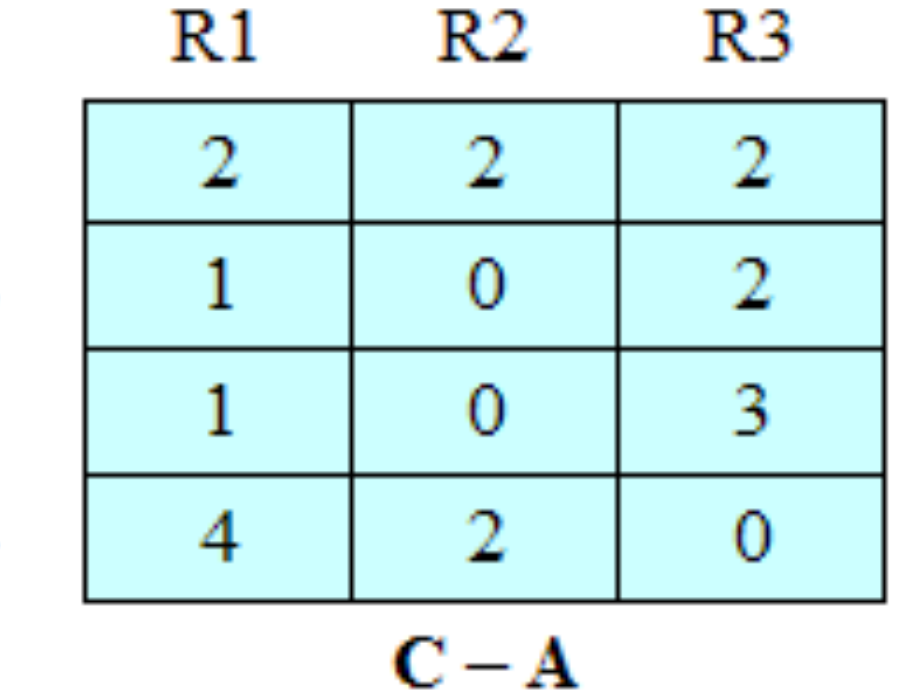

## Determination of an Unsafe State

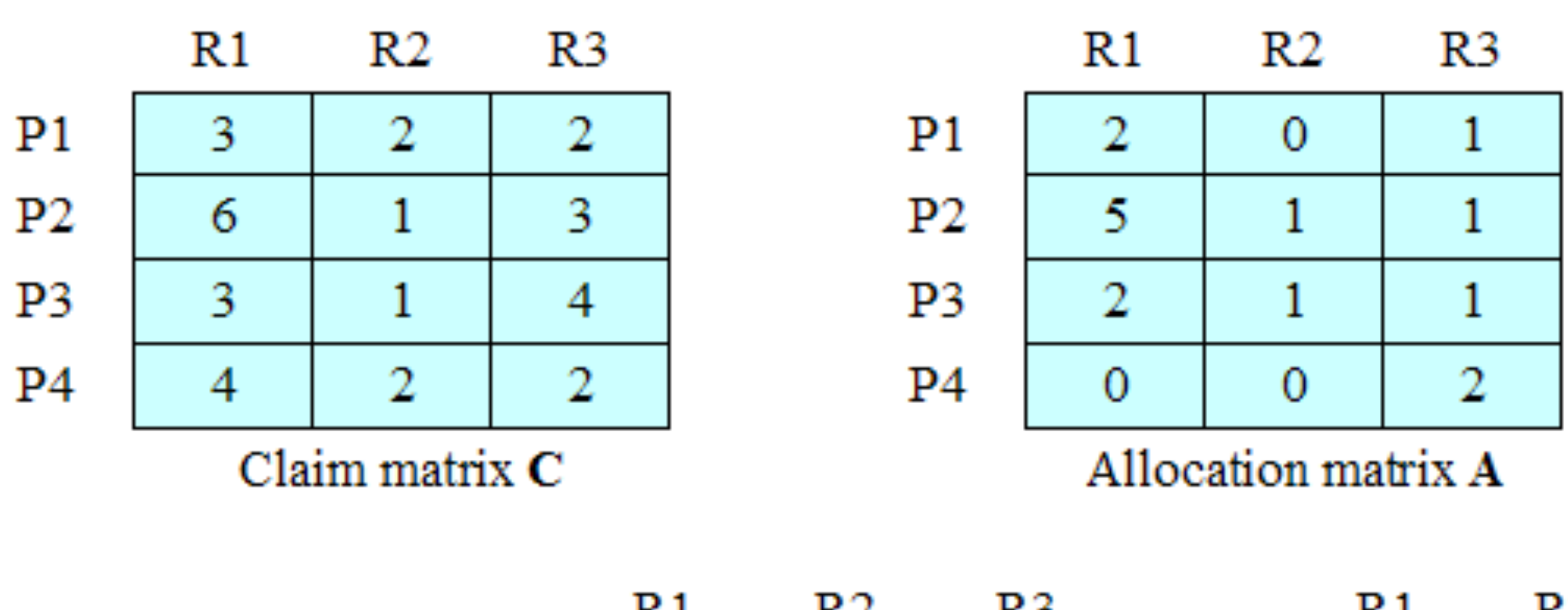

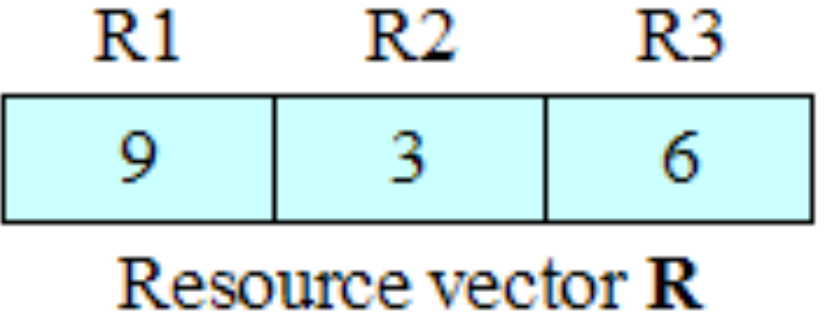

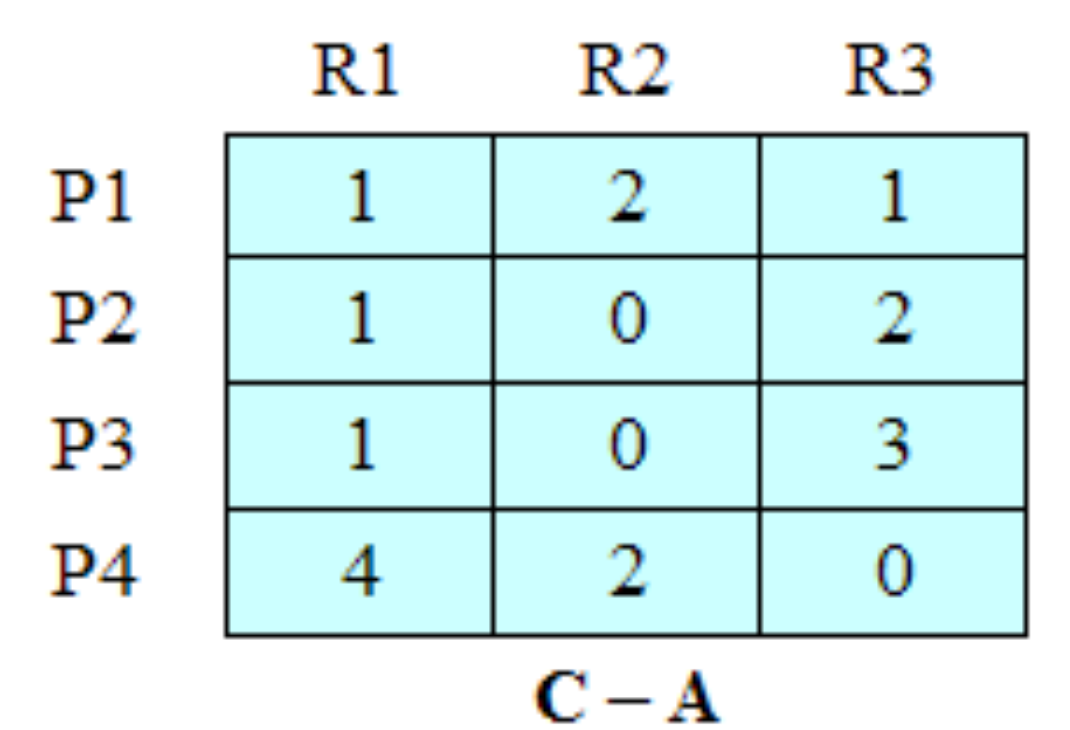

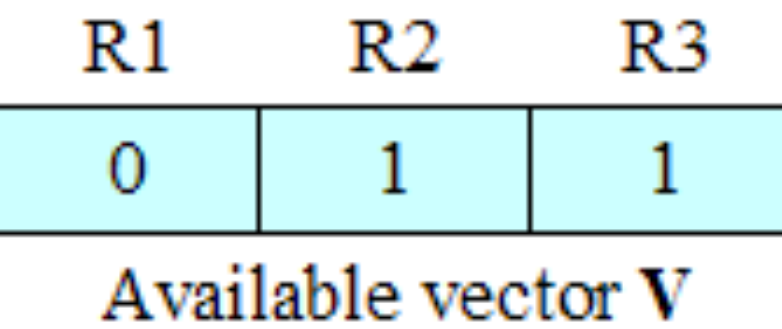

(b) P1 requests one unit each of R1 and R3

```
struct state {
      int resource[m];
      int available[m];
      int claim[n][m];
      int alloc[n][m];
}
```
**(a) global data structures**

```
if (alloc [i, *] + request [*] > claim [i, *])< error >; /* total request > claim*/
else if (request [*] > available [*]) 
    < suspend process >;
else { /* simulate alloc */
    < define newstate by:
    alloc [i, *] = alloc [i, *] + request [*];available [*] = available[*] - request[*] >;}
if (safe (newstate))
    < carry out allocation >;
else {
    < restore original state >;
    < suspend process >;
}
```
**(b) resource allocation algorithm**

```
boolean safe (state S) {
   int currentavail[m];
   process rest[<number of processes>];
   currentavail = available;
   rest = {all processes};
   possible = true;
   while (possible) {
      \le find a process P_k in rest such that
         claim [k, *] – alloc [k, *] <= currentavail;>
      if (found) { /* simulate execution of Pk */
         currentavail = currentavail + alloc [k, *];
         rest = rest - {P_k};
       }
      else possible = false; 
   }
   return (rest == null);
}
```
**(c) test for safety algorithm (banker's algorithm)**

**Figure 6.9 Deadlock Avoidance Logic**

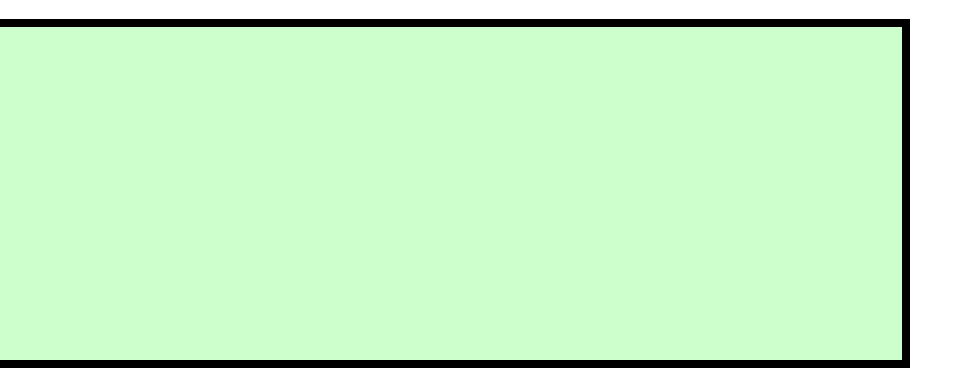

### Deadlock Avoidance

- Maximum resource requirement must be stated in advance
- Processes under consideration must be independent; no synchronization requirements
- There must be a fixed number of resources to allocate
- No process may exit while holding resources

## Deadlock Detection

- Two phase process
	- deadlock detection
		-
	- figure out that deadlock occurred – deadlock resolution
		- do something to resolve it

### **Deadlock Detection Algorithm** Use Allocation and Available matrices from safety algorithm, **Create Request matrix Q**

- **1.** Mark each process that has a row in the Allocation matrix of all zeros. A process that has no allocated resources cannot participate in a deadlock.
- **2.** Initialize a temporary vector  $W$  to equal the Available vector.
- **3.** Find an index *i* such that process *i* is currently unmarked and the *i*th row of **Q** is less than or equal to W. That is,  $Q_{ik} \leq W_k$ , for  $1 \leq k \leq m$ . If no such row is found, terminate the algorithm.
- 4. If such a row is found, mark process *i* and add the corresponding row of the allocation matrix to **W**. That is, set  $W_k = W_k + A_{ik}$ , for  $1 \le k \le m$ . Return to step 3.

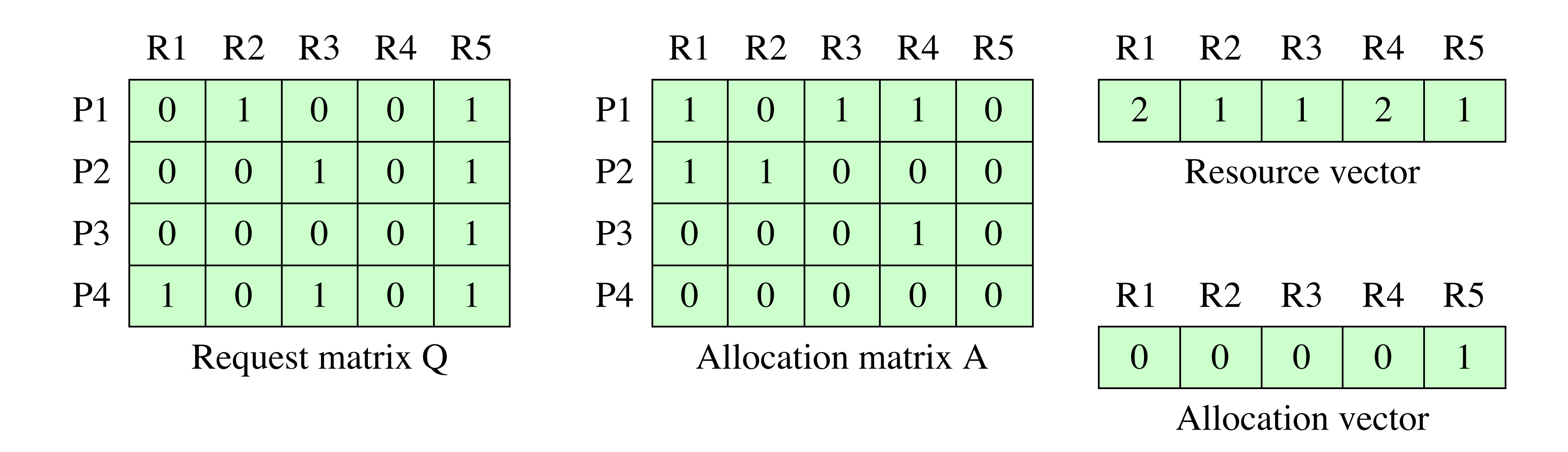

**Figure 6.10 Example for Deadlock Detection** 

- **1.** Mark P4, because P4 has no allocated resources.
- **2.** Set  $W = (0 0 0 0 1)$ .
- **3.** The request of process P3 is less than or equal to  $W$ , so mark P3 and set

 $W = W + (00010) = (00011).$ 

**4.** No other unmarked process has a row in **Q** that is less than or equal to **W**. Therefore, terminate the algorithm.

The algorithm concludes with P1 and P2 unmarked, indicating these processes are deadlocked.

### Strategies once Deadlock Detected

- Abort all deadlocked processes
- Back up each deadlocked process to some previously defined checkpoint, and restart all process
	- Original deadlock may reoccur
- Successively abort deadlocked processes until deadlock no longer exists
- Successively preempt resources until deadlock no longer exists

### Selection Criteria Deadlocked Processes

- Many criteria to select from, e.g.
	- Least amount of processor time consumed so far
	- Least number of lines of output produced so far
	- Most estimated time remaining
	- Least total resources allocated so far
	- Lowest priority

## Strengths and Weaknesses of the Strategies

### Table 6.1 Summary of Deadlock Detection, Prevention, and Avoidance Approaches for Operating Systems [ISLO80]

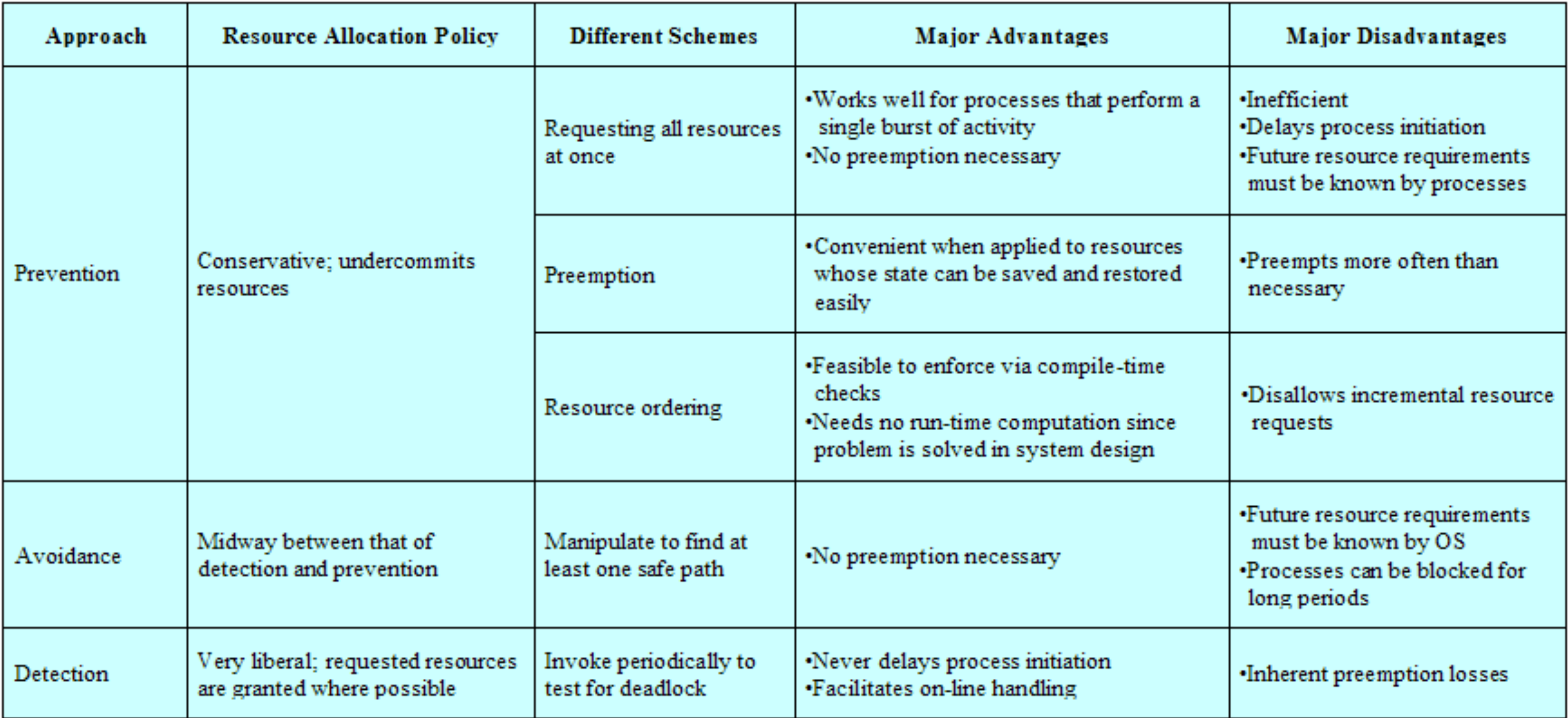

**Figure 6.11 Dining Arrangement for Philosophers**

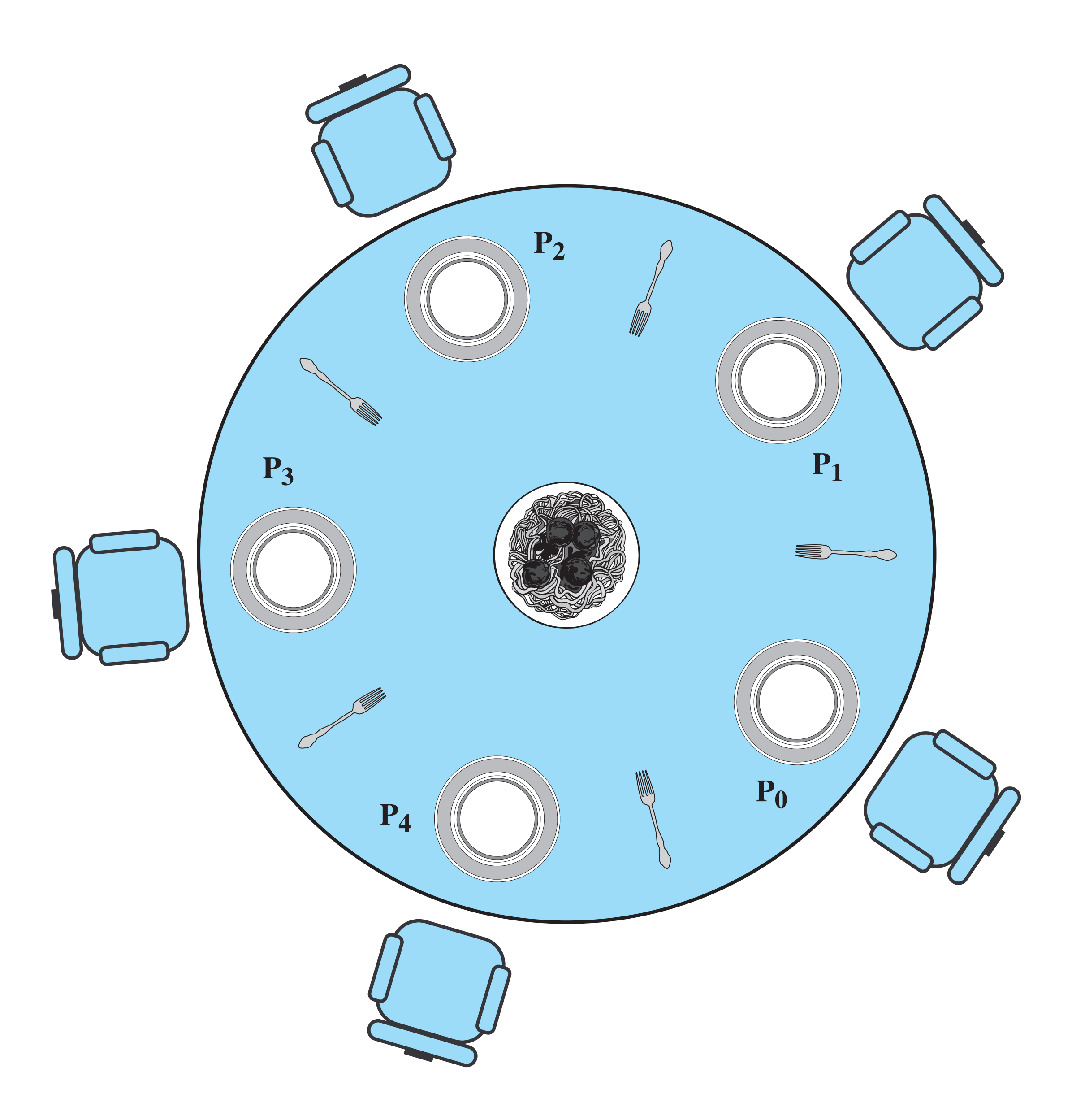

```
/* program diningphilosophers */
semaphore fork [5] = {1};
int i;
void philosopher (int i)
\mathfrak{r}while (true) {
          think();
          wait (fork[i]);
          wait (fork [(i+1) mod 5]);
          eat();
          signal(fork [(i+1) mod 5]);
          signal(fork[i]);
     }
}
void main() 
{
     parbegin (philosopher (0), philosopher (1), philosopher 
(2),
          philosopher (3), philosopher (4));
     }
```
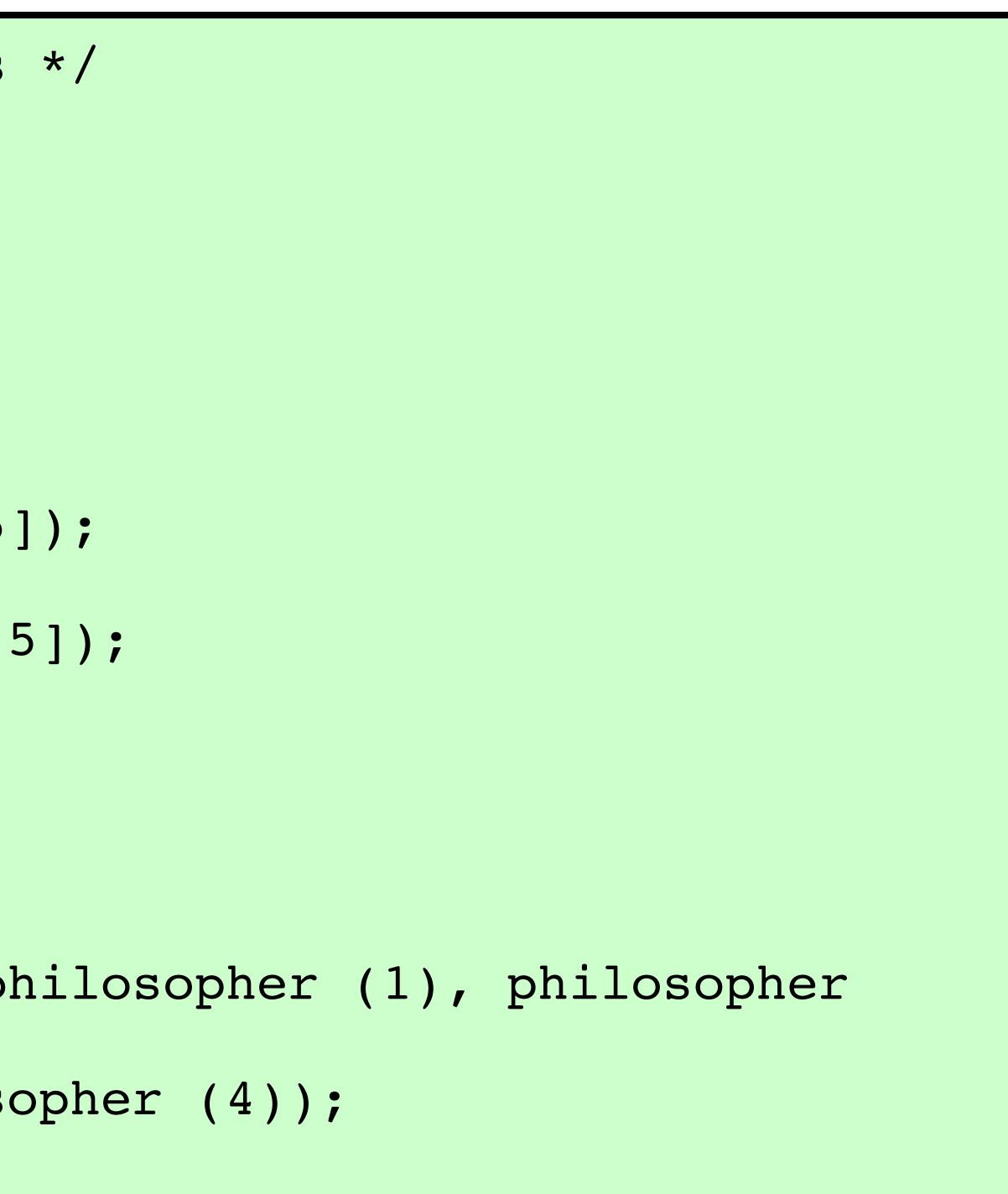

### **Figure 6.12 A First Solution to the Dining Philosophers Problem**

```
/* program diningphilosophers */
semaphore fork[5] = {1};
semaphore room = {4};
int i;
void philosopher (int i)
{
   while (true) {
     think();
     wait (room);
     wait (fork[i]);
     wait (fork [(i+1) mod 5]);
     eat();
     signal (fork [(i+1) mod 5]);
     signal (fork[i]);
     signal (room);
    }
}
void main() 
{
   parbegin (philosopher (0), philosopher (1), philosopher (2), 
          philosopher (3), philosopher (4));
}
```
### **Figure 6.13 A Second Solution to the Dining Philosophers Problem**

```
monitor dining_controller;
cond ForkReady[5]; /* condition variable for synchronization */
boolean fork[5] = {true}; /* availability status of each fork */
void get forks(int pid) /* pid is the philosopher id number */{
  int left = pid;
  int right = (++pid) % 5;
  /*grant the left fork*/
  if (!fork[left])
     cwait(ForkReady[left]); /* queue on condition variable */
  fork[left] = false;
  /*grant the right fork*/
  if (!fork[right])
     cwait(ForkReady[right]); /* queue on condition variable */
  fork[right] = false:
}
void release_forks(int pid)
{
  int left = pid;
  int right = (++pid) % 5;
  /*release the left fork*/
  if (empty(ForkReady[left]) /*no one is waiting for this fork */
     fork[left] = true;else /* awaken a process waiting on this fork */
     csignal(ForkReady[left]);
  /*release the right fork*/
  if (empty(ForkReady[right]) /*no one is waiting for this fork */
     fork[right] = true;
  else /* awaken a process waiting on this fork */
     csignal(ForkReady[right]);
}
```

```
void philosopher[k=0 to 4] /* the five philosopher clients */
{
  while (true) {
     <think>;
     get_forks(k); /* client requests two forks via monitor */
     <eat spaghetti>;
     release_forks(k); /* client releases forks via the monitor */
  }
}
```
**Figure 6.14 A Solution to the Dining Philosophers Problem Using a Monitor**

## UNIX Concurrency Mechanisms

- Pipes
- Messages
- Shared memory
- Semaphores
- Signals

# UNIX Pipes

- used to carry data from one process to another
- 
- one process writes into the pipe • the other reads from the other end
- essentially FIFO

- Examples
	- ls | pr | lpr
		- pipe ls into the standard input of pr
		- pr pipes its standard output to lpr
		- pr in this case is called a *filter*
	- $-$  ls  $>$  filea
	- $-pr <$  filea > fileb
		- read input from filea and output to fileb

### UNIX Pipes

### Signals

- Signals are a facility for handling exceptional conditions similar to software interrupts
- Generated by keyboard interrupt, error in a process, asynchronous events
	- timer
	- job control
- Kill command can generate almost any signal

### Table 6.2 UNIX Signals

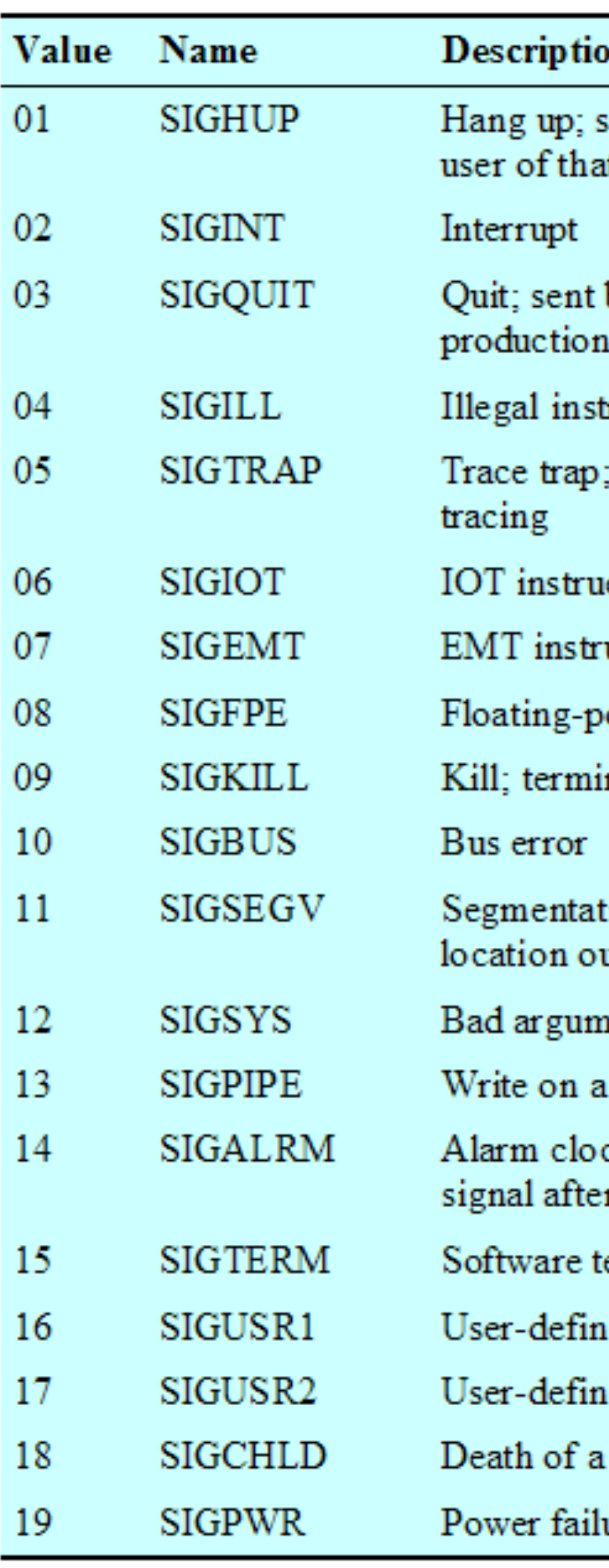

### m

sent to process when kernel assumes that the at process is doing no useful work

by user to induce halting of process and of core dump

truction

triggers the execution of code for process

iction

ruction

ooint exception

inate process

tion violation; process attempts to access utside its virtual address space

nent to system call

pipe that has no readers attached to it

ck; issued when a process wishes to receive a r a period of time

termination

ed signal 1

ed signal 2

child

lure

### Linux Kernel Concurrency Mechanisms

- Includes all the mechanisms found in UNIX
- Atomic operations execute without interruption and without interference

# Linux Atomic Operations

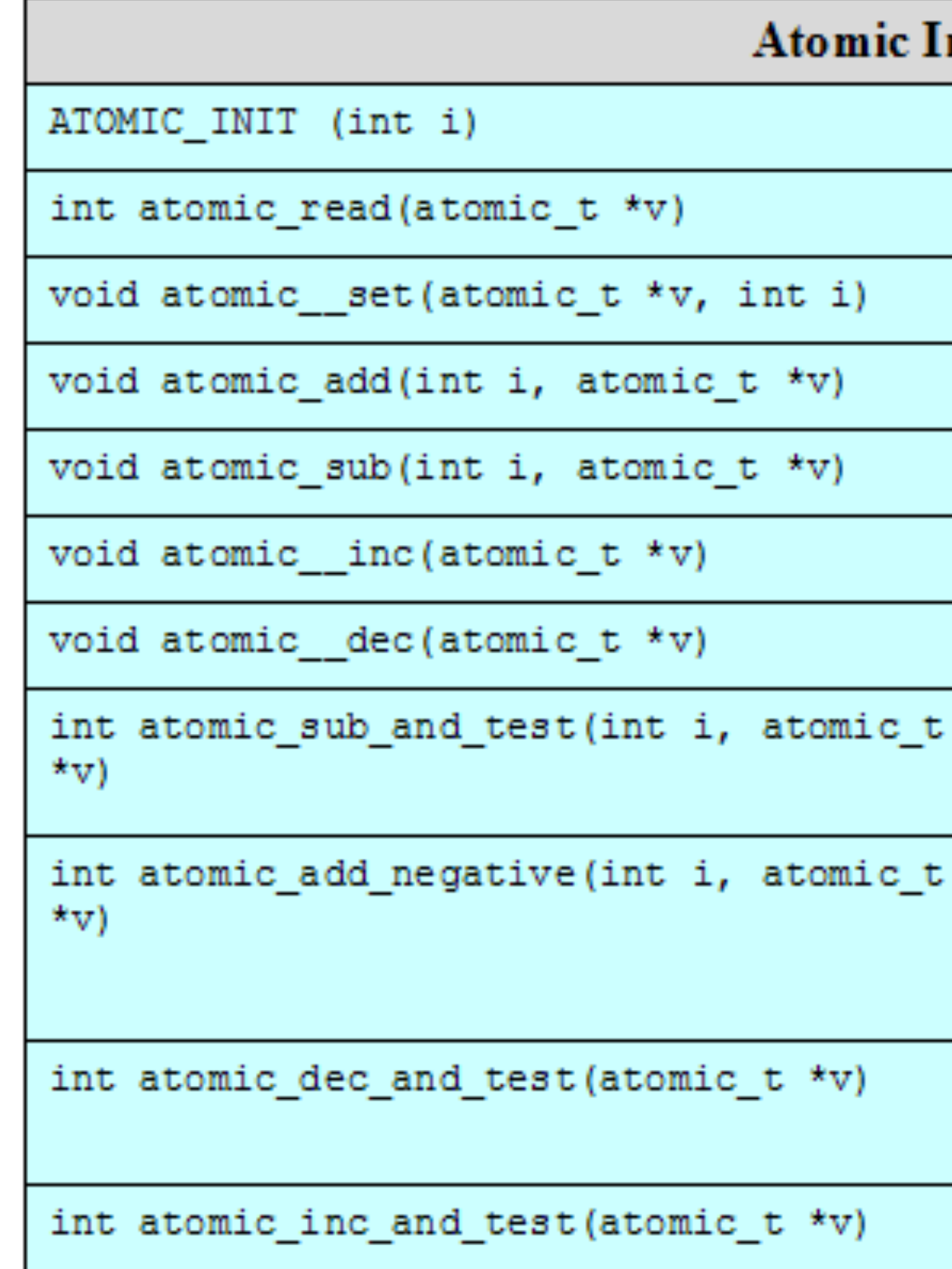

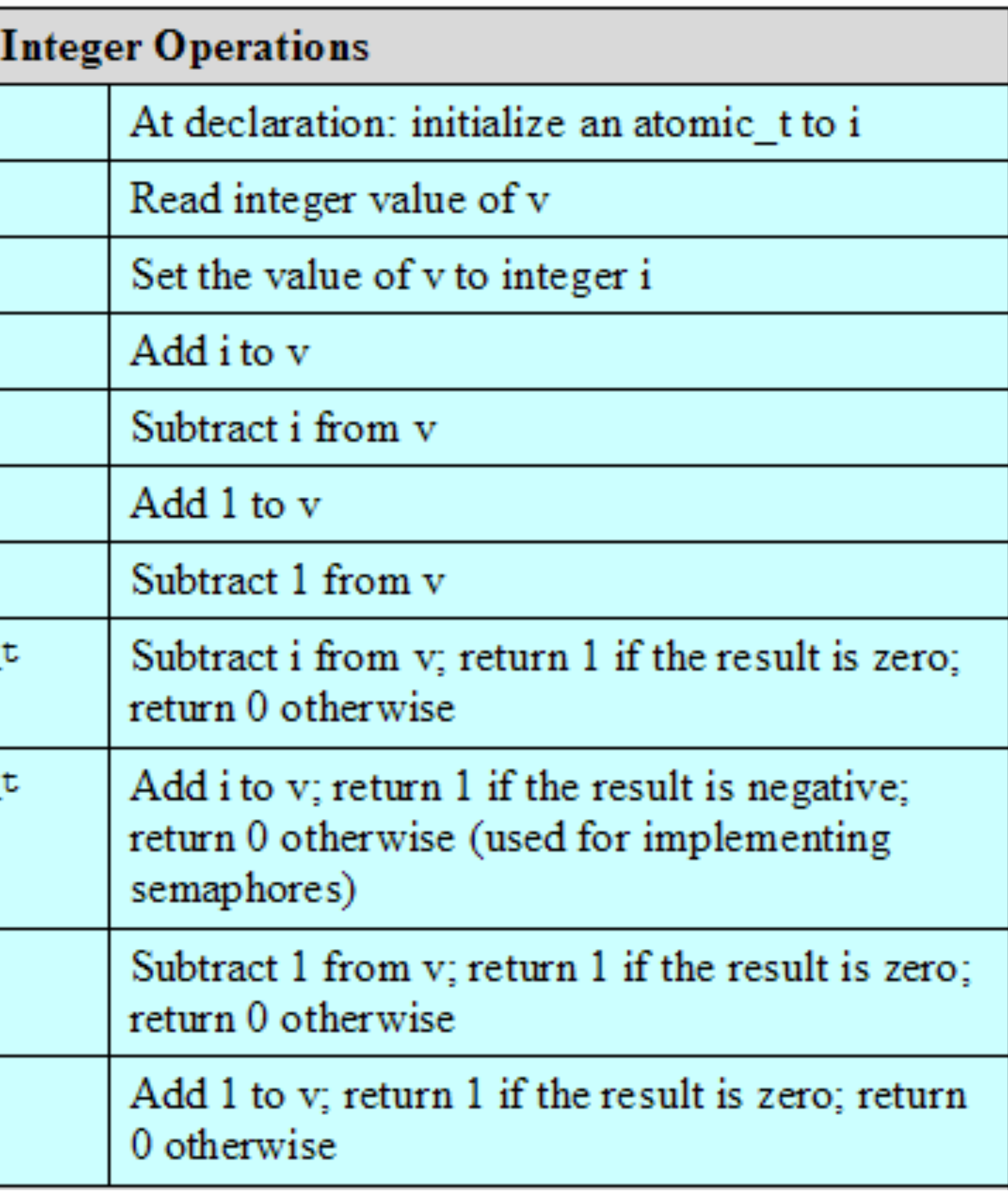

# Linux Atomic Operations

### **Atomic Bitmap Operations**

void set\_bit(int nr, void \*addr)

void clear\_bit(int nr, void \*addr)

void change bit(int nr, void \*addr)

int test and set bit(int nr, void \*addr)

int test and clear bit (int nr, void \*addr)

int test\_and\_change\_bit(int nr, void \*addr)

int test\_bit(int nr, void \*addr)

Set bit nr in the bitmap pointed to by addr

Clear bit m in the bitmap pointed to by addr

Invert bit m in the bitmap pointed to by addr

Set bit nr in the bitmap pointed to by addr; return the old bit value

Clear bit m in the bitmap pointed to by addr; return the old bit value

Invert bit m in the bitmap pointed to by addr; return the old bit value

Return the value of bit m in the bitmap pointed to by addr

### Memory Barrier

- A class of instructions
- Enforces that CPU executes memory operations in order

• Why would one need to enforce in-order execution?

### Memory Barrier Operations

• Consider the following 2 processes Proc #1: loop: load the value of location y, if it is 0 goto loop print the value in location x Proc #2: store the value 55 into location x store the value 1 into location y

### • What is the output?

- 
- 
- 
- 
- 

### Linux Kernel Concurrency Mechanisms

### Table 6.6 Linux Memory Barrier Operations

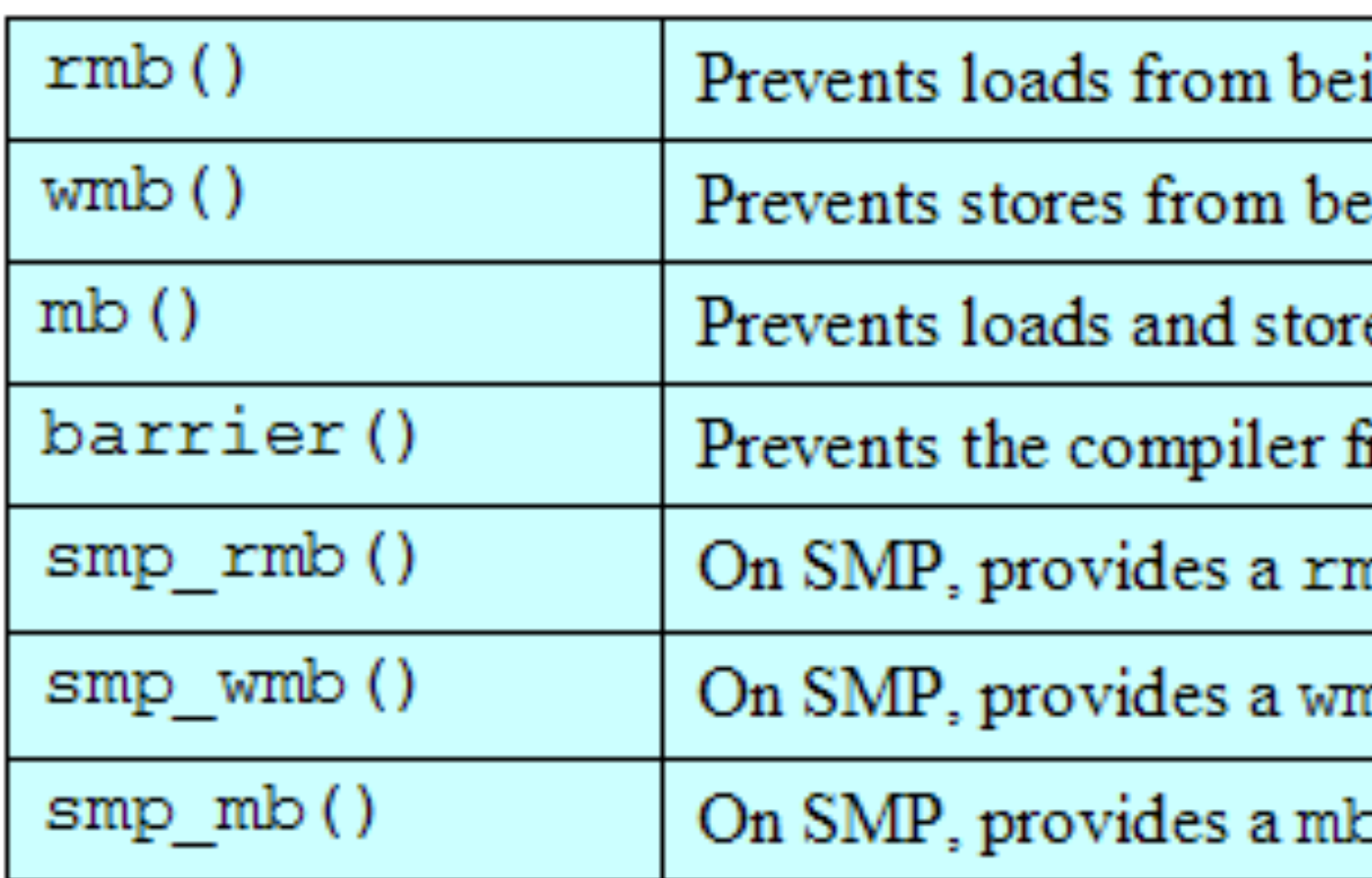

 $SMP = symmetric$  multiprocessor  $UP =$ uniprocessor

ing reordered across the barrier

ing reordered across the barrier

es from being reordered across the barrier

from reordering loads or stores across the barrier

nb() and on UP provides a barrier()

nb() and on UP provides a barrier()

 $\circ$  () and on UP provides a barrier ()

## Solaris Thread Synchronization Primitives • Mutual exclusion (mutex) locks

- 
- Semaphores
- Multiple readers, single writer (readers/writer) locks
- Condition variables

**(a) MUTEX lock**

**(b) Semaphore**

**(c) Reader/writer lock**

**(d) Condition variable**

**owner (3 octets)**

**lock (1 octet)**

**Type (1 octet) wlock (1 octet)**

**waiters (2 octets)**

**Type (1 octet)**

**wlock (1 octet)**

**waiters (2 octets)**

 **waiters (2 octets)**

**thread owner (4 octets)**

**union (4 octets) (statistic pointer or number of write requests)**

**count (4 octets)**

**waiters (2 octets)**

**type specific info (4 octets) (possibly a turnstile id, lock type filler, or statistics pointer)**

**Figure 6.15 Solaris Synchronization Data Structures**

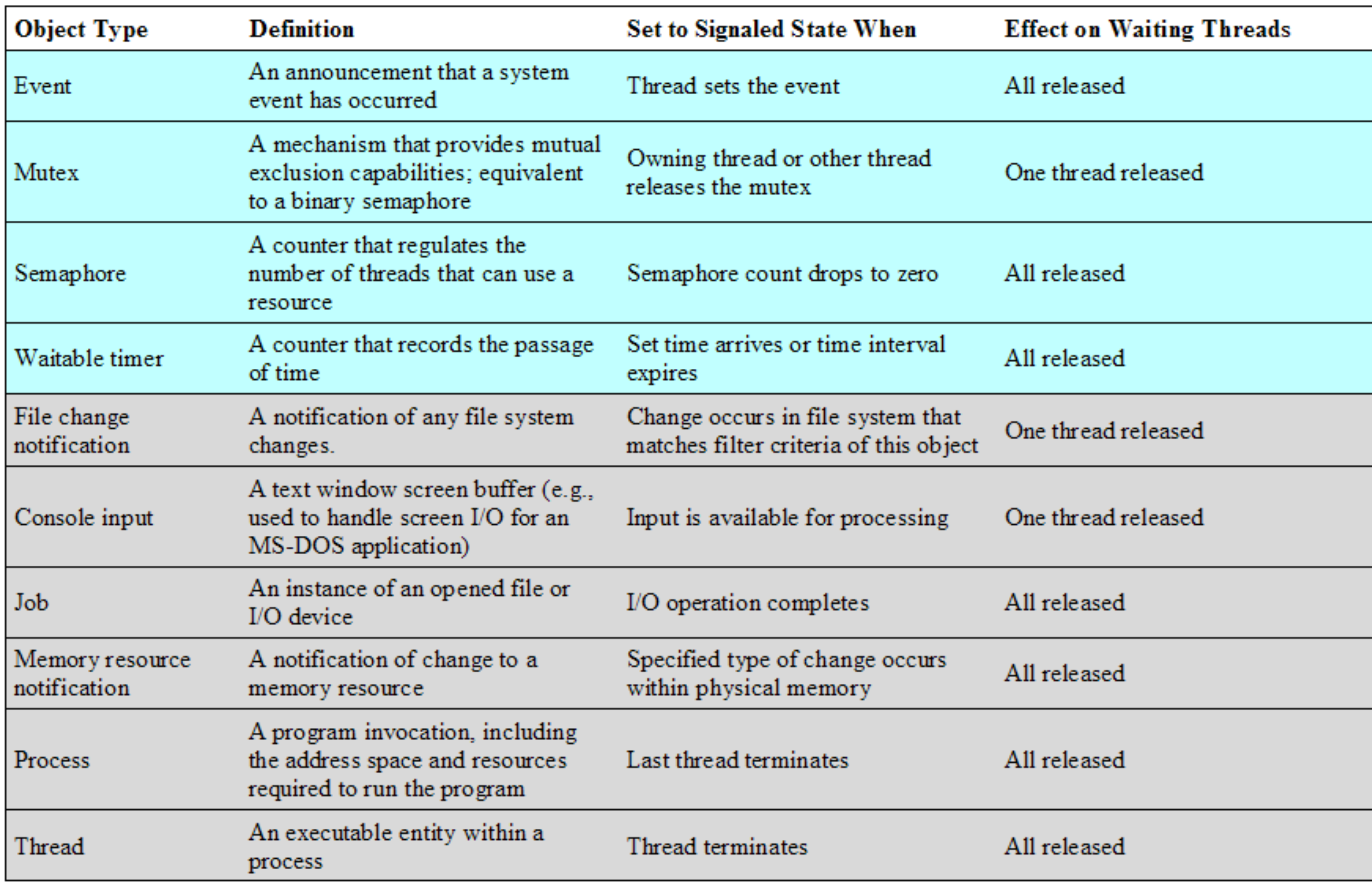

Note: Colored rows correspond to objects that exist for the sole purpose of synchronization.

### Table 6.7 Windows Synchronization Objects